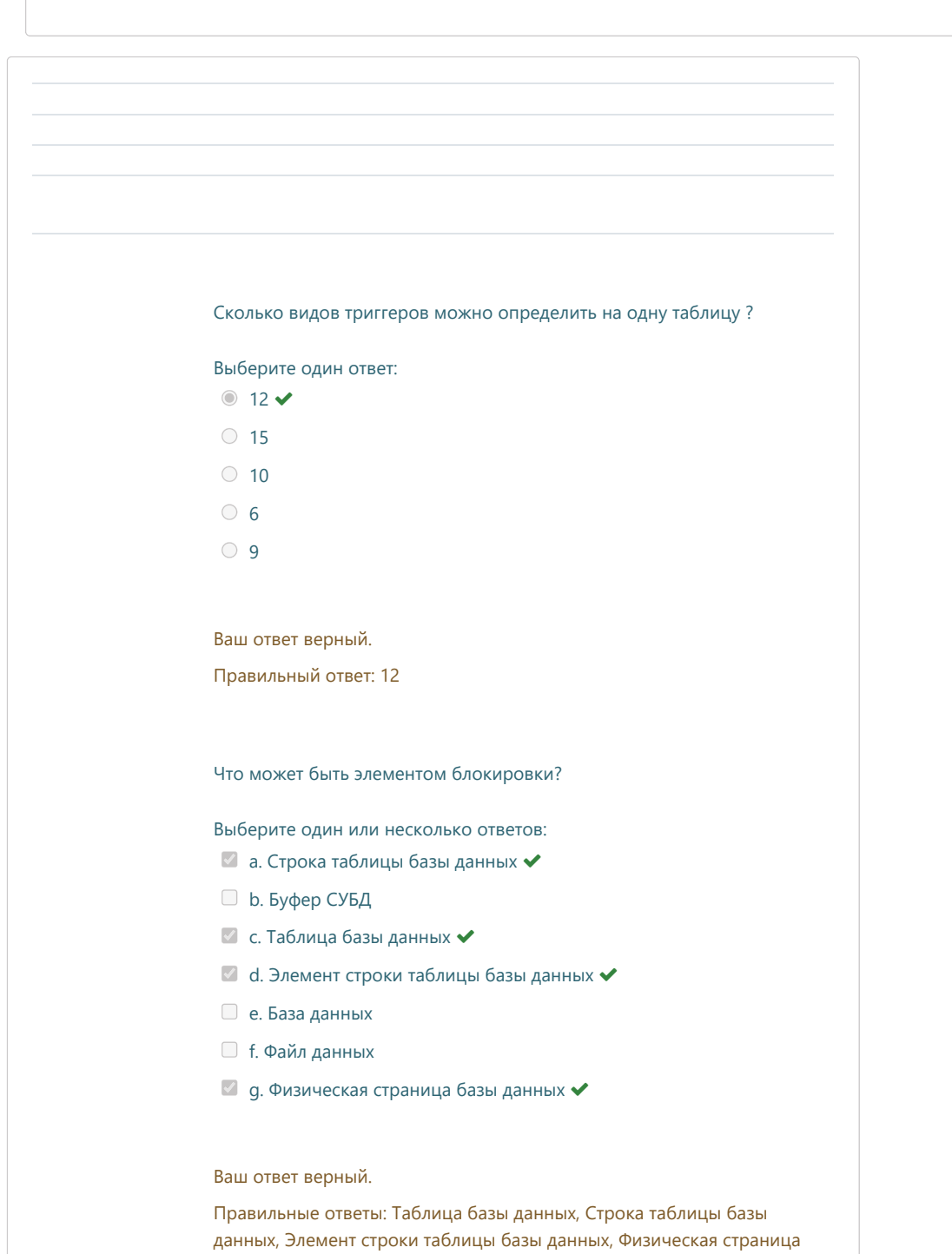

базы данных

# Тест 2: просмотр попытки

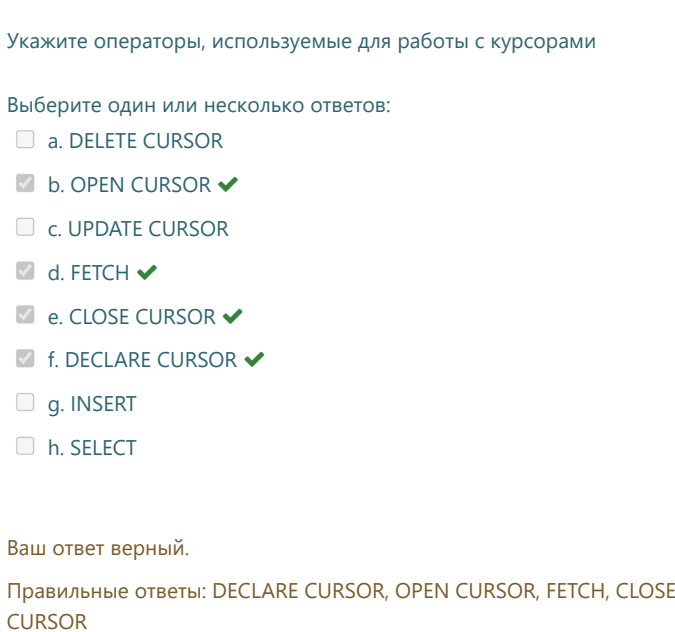

Можно ли во фразе WHERE оператора SELECT использовать другой оператор SELECT ?

Выберите один ответ:

Верно

Неверно

Правильный ответ: Верно

### Тест 2: просмотр попытки

Укажите правильную последовательность выполнения операторов для выполнения запроса ' SELECT snum, sname, city, comm INTO :snum, :sname,:city, :comm **FROM Salespeople** WHERE snum = : snum ' Выберите один ответ: My\_st := ' SELECT snum, sname, city, comm INTO :snum, :sname,:city, :comm FROM Salespeople WHERE snum =  $?$  '; **EXEC SQL PREPARE LOCAL :SQL\_st** FROM : My\_st EXEC SQL EXECUTE LOCAL: SQL\_st USING :snum; ✔ ○ My\_st := ' SELECT snum, sname, city, comm INTO :snum, :sname,:city, :comm FROM Salespeople WHERE snum =  $?$  '; **EXEC SQL PREPARE LOCAL :SQL\_st** FROM : My\_st USING :snum; ○ My\_st := ' SELECT snum, sname, city, comm INTO :snum, :sname,:city, :comm **FROM Salespeople** WHERE snum =  $?$  ': EXEC SQL EXECUTE LOCAL: My\_st USING :snum: Ваш ответ верный. Правильный ответ: My\_st := ' SELECT snum, sname, city, comm INTO :snum, :sname,:city, :comm **FROM Salespeople** WHERE snum =  $?$  '; **EXEC SQL PREPARE LOCAL :SQL\_st** FROM : My\_st EXEC SQL EXECUTE LOCAL: SQL\_st USING :snum; Выделите термины, не относящиеся к этапам разработки ER модели Выберите один или несколько ответов: ● Детализация ◆ □ Обобщение **• Агрегация** ● Абстракция ◆

- Идентичность
- Моделирование ◆
- **Спецификация связей**

Ваш ответ верный.

Правильные ответы: Моделирование, Детализация, Абстракция

### Тест 2: просмотр попытки

Дисциплина Базы данных Моделирование<br>Сети ЭВМ

Выделите ограничения целостности, которые могут использоваться в определении столбца

Выберите один или несколько ответов:

- $\blacksquare$  a. NOT NULL  $\blacktriangleright$
- $\bullet$  b. CHECK ()  $\bullet$
- □ с. FOREING KEY (столбец1, столбец2, ..)
- $d.$  UNIQUE  $\checkmark$
- □ е. PRIMARY KEY (столбец1, столбец2, ...)
- **f. REFERENCES** ...  $\checkmark$

Ваш ответ верный.

 $\sim$ 

 $\overline{\mathcal{L}}$ 

Правильные ответы: CHECK (), REFERENCES ..., NOT NULL, UNIQUE

Пусть в базе данных имеются следующие таблицы.

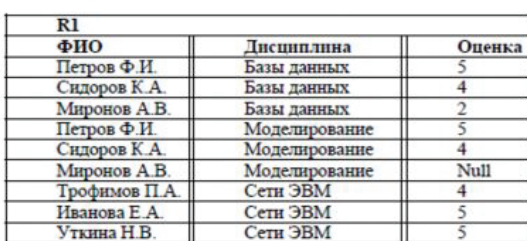

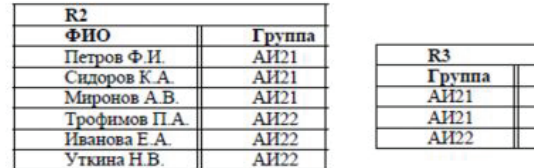

**Какое количество строк будет получено в результате выполнения следующего запроса: SELECT ФИО FROM R1 WHERE Оценка >= 4 GROUP BY ФИО HAVING COUNT(Оценка) > 1 ?**

Выберите один ответ:

 $\circ$  0  $2 \vee$  $\circ$  3

 $\circ$  1

Ваш ответ верный.

Правильный ответ: 2

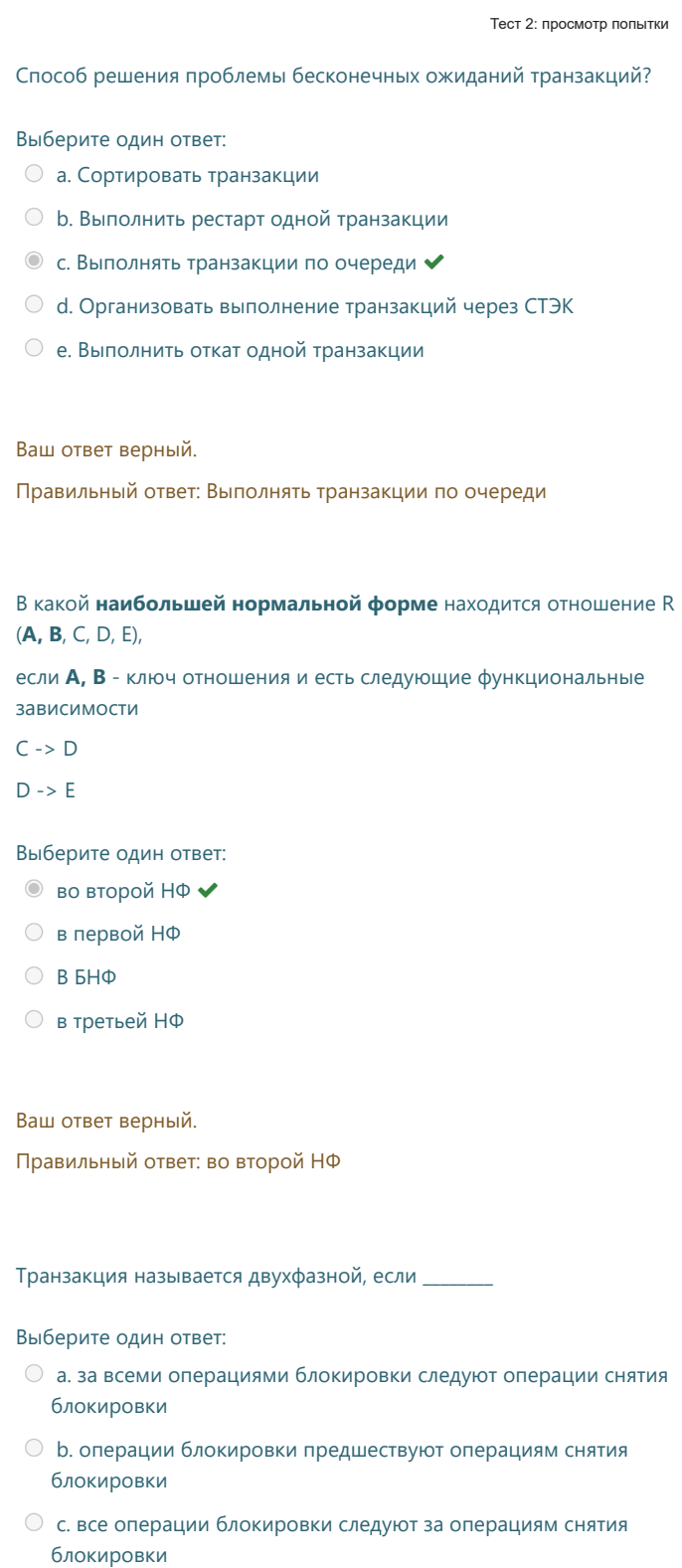

d. все операции блокировки предшествуют всем операциям снятия блокировки

# Ваш ответ верный.

Правильный ответ: все операции блокировки предшествуют всем операциям снятия блокировки

Какое расписание множества транзакций называется сериализуемым

## Выберите один ответ:

- Если результат выполнения расписания эквивалентен результату некоторого последовательного расписания этого множества транзакций У
- Если все шаги каждой транзакции из данного множества выполняются вслед или перед всеми шагами других транзакций
- Если шаги каждой транзакции из данного множества выполняются в линейном порядке
- **Если результат выполнения расписания эквивалентен результату** любого последовательного расписания этого множества транзакций

## Ваш ответ верный.

Правильный ответ: Если результат

выполнения расписания эквивалентен результату некоторого последовательного расписания этого множества транзакций

Укажите операторы, используемые для описания ограничений целостности

Выберите один или несколько ответов:

- CREATE VIEW
- $\blacksquare$  CHECK()  $\blacktriangleright$
- **PRIMARY KEY**
- GRANT
- **NON NULL X**
- CREATE ASSERTION

Ваш ответ частично правильный.

Вы выбрали слишком много вариантов. Правильные ответы: CHECK(), CREATE ASSERTION, PRIMARY KEY

Отметьте типы данных введенные в SQL-99, которых не было в SQL-92

Выберите один или несколько ответов:

- **BLOB**
- $\Box$  CLOB
- Rows
- Date X
- $\Box$  Times
- Columns
- $\blacksquare$  Reference  $\blacktriangleright$
- Boolean v

Ваш ответ частично правильный.

Вы правильно выбрали 3. Правильные ответы: BLOB, CLOB, Reference, Boolean, Rows